# FPS: First "Paper" Shooting

Name1 A. Surname1 Digital Games Lab

Name2 B. Surname2 Name3 C. Surname3 ZZZZ University Name4 D. Surname4 Farwest Research Center

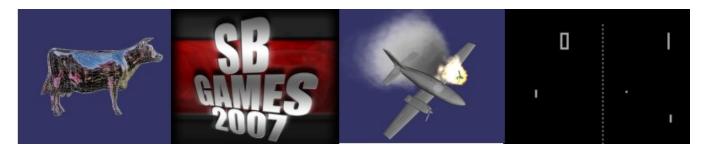

Figure 1: Optional image

### **Abstract**

This meta-paper describes the model to be used in papers and posters for SBGames. In the subsection Author's contact, make reference to the same symbol used in the affiliation.

**Keywords::** Real-time Strategy, Relief Mapping, Shortest Path Algorithm, First Person Shooting

#### **Author's Contact:**

{name1,name3}@xxx.yyyy.yyy name2@zzzz.vvvv.vvv

## 1 Introduction

The document specifications are: paper size A4; margins: Top = 2.0 cm, Bottom = 2.5 cm, Left = 2.5 cm, Right = 2.0 cm; 2 columns with Width = 7.85 cm and Spacing = 0.8 cm. You should not number the pages.

The typeface reference of your paper/poster is 10 point Times New Roman, single line spacing, justified. The exceptions are:

- Title (see above)
- Affiliation: 12 point Times New Roman, centered
- Internet addresses and computer codes: 9 point Courier New
- Caption (Figures and Tables): 9 point Times New Roman, centered under figure or table.
- Section Head: 12 point Arial, bold, left aligned, numbered
- Subsection Head: 10 point Arial, bold, left aligned, numbered
- References: 9 point Times New Roman

#### 2 Related Work

It is strongly recommended that your paper has a section named Related Work. This is a tradition in the most important international conferences.

## 3 General Recommendations

Avoid to leave a section or subsection head isolated in the previous column or page.

Only the first paragraph of a section starts with no tab; any other paragraph starts with a tab of 0.5 cm. Every paragraph and head has a blank line before them. You should avoid writing a subsection

immediately after a section head; trying to have at least a sentence explaining the section.

#### 3.1 Citations and References

SBGames citation format is the familiar ????author year??? format (quite similar to the one used by the SIGGRAPH conferences), also called Harvard notation. Although the Harvard notation uses parentheses, SBGames citation format uses brackets. Detailed information about the Harvard notation can be found elsewhere [Holland 2006].

The Harvard notation can be summarized as follows. The year is separated from the author by a single space. If the article has two authors, their last names are used, separated by the word *and*. If the article has three or more authors, the primary authorss name, followed by et al. are used. Multiple citations are separated by semicolons: [Park et al. 2006; Kartch 2000].

The reference list must be unnumbered, alphabetized by primary author last name, with the author list set in small caps, followed by the year of publication, followed by other information. The page number, if any, appears last in the reference. The second and successive lines of each entry are indented 0.5cm. Journal, book, thesis, and conference proceeding titles are set in italic type. See examples in the section References below. File *sbgames.bst* refereced below, perform automatic bibliography formatting.

## 3.2 Figures, Images, and Tables

You may have figures crossing the columns. However, large images should be placed at the very end of the paper or poster. You should avoid framing the figure with a visible line (unless the border is part of the figure). Figure 2 illustrates this situation.

In order to know if an image has sufficient resolution to be faithfully reproduced, you should multiply the size in cm by the factor 120. For example, an image of 5 cm x 7.5 cm in your document should have a resolution of no less than 600 pixels x 900 pixels. Another example: a screenshot of your entire 1024 x 768 display monitor should be no larger than 8.5 cm x 6.4 cm when positioned in your document.

Table titles should be centered above the tables.

As specified in CFP, papers must be in PDF format. So, the best way to generate PDF from .tex is using *pdflatex* (Unix), directly. Then, figures include into the text must be in PDF format. EPS format is employed, when latex, and dvips are adopted. But, using these programs, a ps-to-pdf conversion is required and can introduce quality loss. Please: use *pdflatex* to achieve high quality.

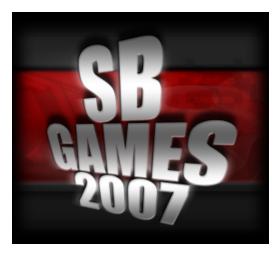

Figure 2: Example of image

# 4 Generating the paper in PDF file format

Use template.tex and template.tex to write your paper and enumerate bibliographic references. So, run:

pdflatex template

bibtex template

pdflatex template

pdflatex template

That's it. You can rename template.tex and .bib. So, keep *sbgames.cls* and *sbgames.bst* without modifications. They are required to format text and bibliography according to SBGAMES format.

# 5 How to submit

Each manuscript must be submitted electronically using the JEMS submission site at https://submissoes.sbc.org.br/sbgames2007 ONLY PDF file format is accepted. An additional 10 MB will be available for the (optional) ZIP file with the supplementary material.

Every co-author of a manuscript must also be registered as a user of JEMS before the manuscript is submitted. Instructions on how to register new JEMS users and how to retrieve forgotten JEMS passwords are available at the same URL above. PLEASE MAKE SURE THAT EVERY CO-AUTHOR IS INCLUDED AT THE TIME OF SUBMISSION. WE CANNOT LATER ON ADD AND/OR REMOVE AUTHORS FROM SUBMITTED PAPERS.

Upon logging on at https://submissoes.sbc.org.br/sbgames2007 select the icon "submit paper" for the track "Computing - Full Papers", in order to submit a full paper. You will then be taken to a page with the title "Submit a paper to SBGAMES 2007 - Computing Track". Fill in the paper registration information requested in that page (don't forget to chose the keywords for your paper at the bottom of the page) and then click on the "submit" icon, in order to complete your paper's registration. After doing so, you will view a page called "Registering Paper". The first line after the title of this page should say "Paper <5digits> created", where <5digits> is a five-digit number assigned by JEMS to your manuscript. Before you upload your manuscript, include this five-digit number in the place where you would normally put the author names (for instance, by including the command \author{Manuscript number <5digits>} in your LaTeX source file).

After you have generated the final PDF file containing the manuscript number (which should be renamed as <5digits>.pdf), you can upload it immediately by following the "upload" link available on the page "Registering Paper", or log out of the JEMS site

and return later to upload your paper. If you choose the latter option, an "Upload" icon for each registered manuscript will be accessible from your SBGAMES 2007 home page within JEMS. In any case, please upload the PDF file with your manuscript first and then, if desired, return to the manuscript upload page (either using your browser's "Back" button or through your SBGAMES 2007 JEMS home) and upload the optional ZIP file with the supplementary material. You should receive an e-mail confirmation every time you perform an upload.

### 6 Conclusion

The final sections of your work are: acknowledgements and references. These final sections are not numbered.

# **Acknowledgements**

To Robert, for all the bagels.

#### References

HOLLAND, M., 2006. Citing references: the harvard system. www.bournemouth.ac.uk/library/using/harvardsystem.html, June.

KARTCH, D. 2000. Efficient Rendering and Compression for Full-Parallax Computer-Generated Holographic Stereograms. PhD thesis, Cornell University.

PARK, S. W., LINSEN, L., KREYLOS, O., OWENS, J. D., AND HAMANN, B. 2006. Discrete sibson interpolation. *IEEE Transactions on Visualization and Computer Graphics* 12, 2 (Mar./Apr.), 243–253.